## **CHAPTER 2**

**2.1** Two possible versions can be developed:

```
IF x \ge 10 THEN
                                      IF x \ge 10 THEN
         DO
                                        DO
           x = x - 5
                                          x = x - 5
          IF \times < 50 EXIT
                                          IF \times < 50 EXIT
         END DO
                                        END DO
       ELSE
                                      ELSEIF x < 5
         IF x < 5 THEN
                                        x = 5
          x = 5
                                      ELSE
         ELSE
                                        x = 7.5
          x = 7.5
                                      ENDIF
         END IF
       ENDIF
2.2
   DO
     i = i + 1
     IF z > 50 EXIT
     x = x + 5
     IF x > 5 THEN
       y = x
     ELSE
       y = 0
     ENDIF
     z = x + y
   ENDDO
```

- **2.3** Note that this algorithm is made simpler by recognizing that concentration cannot by definition be negative. Therefore, the maximum can be initialized as zero at the start of the algorithm.
  - Step 1: Start
  - Step 2: Initialize sum, count and maximum to zero
  - Step 3: Examine top card.
  - Step 4: If it says "end of data" proceed to step 9; otherwise, proceed to next step.
  - Step 5: Add *value* from top card to *sum*.
  - Step 6: Increase *count* by 1.
  - Step 7: If value is greater than maximum, set maximum to value.
  - Step 7: Discard top card
  - Step 8: Return to Step 3.
  - Step 9: Is the *count* greater than zero?

If yes, proceed to step 10.

If no, proceed to step 11.

Step 10: Calculate *average* = *sum/count* 

Step 11: End

## **2.4** Flowchart:

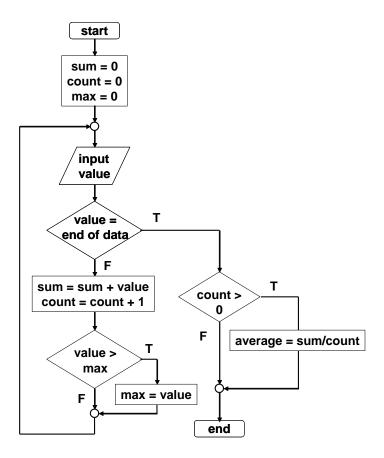

2.5 Students could implement the subprogram in any number of languages. The following Fortran 90 program is one example. It should be noted that the availability of complex variables in Fortran 90 would allow this subroutine to be made even more concise. However, we did not exploit this feature, in order to make the code more compatible with languages such as Visual BASIC or C.

```
PROGRAM Rootfind
IMPLICIT NONE
INTEGER::ier
REAL::a, b, c, r1, i1, r2, i2
DATA a,b,c/1.,6.,2./
CALL Roots (a, b, c, ier, r1, i1, r2, i2)
IF (ier == 0) THEN
 PRINT *, r1, i1, " i"
  PRINT *, r2,i2," i"
ELSE
 PRINT *, "No roots"
END IF
END
SUBROUTINE Roots (a, b, c, ier, r1, i1, r2, i2)
IMPLICIT NONE
INTEGER::ier
REAL::a, b, c, d, r1, i1, r2, i2
r1=0.
r2=0.
```

```
i1=0.
i2=0.
IF (a == 0.) THEN
  IF (b /= 0) THEN
    r1 = -c/b
 ELSE
    ier = 1
 END IF
ELSE
  d = b**2 - 4.*a*c
  IF (d >= 0) THEN
    r1 = (-b + SQRT(d))/(2*a)
    r2 = (-b - SQRT(d))/(2*a)
    r1 = -b/(2*a)
    r2 = r1
    i1 = SQRT(ABS(d))/(2*a)
    i2 = -i1
  END IF
END IF
END
```

The answers for the 3 test cases are: (a) -0.3542, -5.646; (b) 0.4; (c) -0.4167 + 1.4696i; -0.4167 - 1.4696i.

Several features of this subroutine bear mention:

- The subroutine does not involve input or output. Rather, information is passed in and out via the arguments. This is often the preferred style, because the I/O is left to the discretion of the programmer within the calling program.
- Note that an error code is passed (IER = 1) for the case where no roots are possible.
- **2.6** The development of the algorithm hinges on recognizing that the series approximation of the cosine can be represented concisely by the summation,

$$\sum_{i=1}^{n} (-1)^{i-1} \frac{x^{2i-2}}{(2i-2)!}$$

where i = the order of the approximation. The following algorithm implements this summation:

Step 1: Start

Step 2: Input value to be evaluated x and maximum order n

Step 3: Set order (i) equal to one

Step 4: Set accumulator for approximation (approx) to zero

Step 5: Set accumulator for factorial product (factor) equal to one

Step 6: Calculate true value of cos(x)

Step 7: If order is greater than n then proceed to step 13 Otherwise, proceed to next step

Step 8: Calculate the approximation with the formula

approx=approx+
$$(-1)^{i-1} \frac{x^{2i-2}}{factor}$$

Step 9: Determine the error

$$\%error = \left| \frac{true - approx}{true} \right| 100\%$$

Step 10: Increment the order by one

Step 11: Determine the factorial for the next iteration factor= factor •  $(2 \cdot i - 3) \cdot (2 \cdot i - 2)$ 

Step 12: Return to step 7

Step 13: End

## 2.7 (a) Structured flowchart

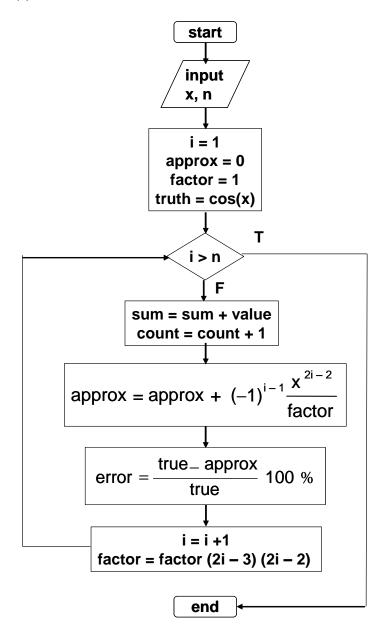

**PROPRIETARY MATERIAL**. © The McGraw-Hill Companies, Inc. All rights reserved. No part of this Manual may be displayed, reproduced or distributed in any form or by any means, without the prior written permission of the publisher, or used beyond the limited distribution to teachers and educators permitted by McGraw-Hill for their individual course preparation. If you are a student using this Manual, you are using it without permission.

#### (b) Pseudocode:

```
SUBROUTINE Coscomp(n,x)
i = 1
approx = 0
factor = 1
truth = cos(x)
DO

IF i > n EXIT
approx = approx + (-1)^{i-1} \cdot x^{2 \cdot i \cdot 2} / factor
error = (true - approx) / true) * 100
DISPLAY i, true, approx, error
i = i + 1
factor = factor \cdot (2 \cdot i - 3) \cdot (2 \cdot i - 2)
END
DO
```

**2.8** Students could implement the subprogram in any number of languages. The following MATLAB M-file is one example. It should be noted that MATLAB allows direct calculation of the factorial through its intrinsic function factorial. However, we did not exploit this feature, in order to make the code more compatible with languages such as Visual BASIC and Fortran.

```
function coscomp(x,n)
i = 1;
tru = cos(x);
approx = 0;
f = 1;
fprintf('\n');
fprintf('order true value approximation error\n');
while (1)
  if i > n, break, end
  approx = approx + (-1)^(i - 1) * x^(2*i-2) / f;
  er = (tru - approx) / tru * 100;
  fprintf('%3d %14.10f %14.10f %12.8f\n',i,tru,approx,er);
  i = i + 1;
  f = f*(2*i-3)*(2*i-2);
end
```

Here is a run of the program showing the output that is generated:

```
>> coscomp(1.25,6)

order true value approximation error
1 0.3153223624 1.0000000000 -217.13576938
2 0.3153223624 0.2187500000 30.62655045
3 0.3153223624 0.3204752604 -1.63416828
4 0.3153223624 0.3151770698 0.04607749
5 0.3153223624 0.3153248988 -0.00080437
6 0.3153223624 0.3153223323 0.00000955
```

**2.9** (a) The following pseudocode provides an algorithm for this problem. Notice that the input of the quizzes and homeworks is done with logical loops that terminate when the user enters a negative grade:

```
INPUT WQ, WH, WF
nq = 0
sumq = 0
DO
  INPUT quiz (enter negative to signal end of quizzes)
  IF quiz < 0 EXIT
 nq = nq + 1
  sumq = sumq + quiz
END DO
AQ = sumq / nq
nh = 0
sumh = 0
סמ
  INPUT homework (enter negative to signal end of homeworks)
  IF homework < 0 EXIT
 nh = nh + 1
 sumh = sumh + homework
END DO
AH = sumh / nh
DISPLAY "Is there a final grade (v or n)"
INPUT answer
IF answer = "y" THEN
  INPUT FE
 AG = (WQ * AQ + WH * AH + WF * FE) / (WQ + WH + WF)
ET.SE
 AG = (WQ * AQ + WH * AH) / (WQ + WH)
END IF
DISPLAY AG
END
```

**(b)** Students could implement the program in any number of languages. The following VBA code is one example.

```
Sub Grader()
Dim WQ As Double, WH As Double, WF As Double
Dim nq As Integer, sumq As Double, AQ As Double
Dim nh As Integer, sumh As Double, AH As Double
Dim answer As String, FE As Double
Dim AG As Double

'enter weights
WQ = InputBox("enter quiz weight")
WH = InputBox("enter homework weight")
WF = InputBox("enter final exam weight")
'enter quiz grades
nq = 0
sumq = 0
Do
    quiz = InputBox("enter negative to signal end of quizzes")
If quiz < 0 Then Exit Do</pre>
```

```
nq = nq + 1
  sumq = sumq + quiz
AQ = sumq / nq
'enter homework grades
nh = 0
sumh = 0
Do
  homework = InputBox("enter negative to signal end of homeworks")
  If homework < 0 Then Exit Do
  nh = nh + 1
  sumh = sumh + homework
Loop
AH = sumh / nh
'determine and display the average grade
answer = InputBox("Is there a final grade (y or n)")
If answer = "y" Then
  FE = InputBox("final grade:")
  AG = (WQ * AQ + WH * AH + WF * FE) / (WQ + WH + WF)
  AG = (WQ * AQ + WH * AH) / (WQ + WH)
End If
MsgBox "Average grade = " & AG
End Sub
```

The results should conform to:

$$AQ = 437/5 = 87.4$$
  
 $AH = 541/6 = 90.1667$ 

without final

$$AG = \frac{35(87.4) + 30(90.1667)}{35 + 30} = 88.677$$

with final

$$AG = \frac{35(87.4) + 30(90.1667 + 35(92))}{35 + 30 + 35} = 89.84$$

#### 2.10 (a) Pseudocode:

```
IF a > 0 THEN

tol = 10^{-5}

x = a/2

DO

y = (x + a/x)/2

e = |(y - x)/y|

x = y

IF e < tol EXIT

END DO

SquareRoot = x

ELSE

SquareRoot = 0

END IF
```

(b) Students could implement the function in any number of languages. The following VBA and MATLAB codes are two possible options.

```
VBA Function Procedure
                                      MATLAB M-File
Option Explicit
                                      function s = SquareRoot(a)
Function SquareRoot(a)
                                      if a > 0
Dim x As Double, y As Double
                                        tol = 0.00001;
                                        x = a / 2;
Dim e As Double, tol As Double
If a > 0 Then
                                        while(1)
 tol = 0.00001
                                         y = (x + a / x) / 2;
 x = a / 2
                                          e = abs((y - x) / y);
 Do
                                         x = y;
    y = (x + a / x) / 2
                                          if e < tol, break, end
    e = Abs((y - x) / y)
                                        end
   x = y
                                        s = x;
   If e < tol Then Exit Do
                                      else
 Loop
                                        s = 0;
 SquareRoot = x
                                      end
Else
  SquareRoot = 0
End If
End Function
```

#### **2.11** A MATLAB M-file can be written to solve this problem as

```
function futureworth(P, i, n)
nn = 0:n;
F = P*(1+i).^nn;
y = [nn;F];
fprintf('\n year future worth\n');
fprintf('%5d %14.2f\n',y);
```

This function can be used to evaluate the test case.

#### **2.12** A MATLAB M-file can be written to solve this problem as

```
function annualpayment(P, i, n)
nn = 1:n;
A = P*i*(1+i).^nn./((1+i).^nn-1);
y = [nn;A];
fprintf('\n year annual payment\n');
fprintf('%5d %14.2f\n',y);
```

This function can be used to evaluate the test case,

**2.13** Students could implement the function in any number of languages. The following VBA and MATLAB codes are two possible options.

| VBA Function Procedure               | MATLAB M-File                                    |
|--------------------------------------|--------------------------------------------------|
| Option Explicit                      | <pre>function Ta = avgtemp(Tm, Tp, ts, te)</pre> |
| Function avgtemp(Tm, Tp, ts, te)     | w = 2*pi/365;                                    |
| Dim pi As Double, w As Double        | t = ts:te;                                       |
| Dim Temp As Double, t As Double      | T = Tm + (Tp-Tm)*cos(w*(t-205));                 |
| Dim sum As Double, i As Integer      | Ta = mean(T);                                    |
| Dim n As Integer                     |                                                  |
| pi = 4 * Atn(1)                      |                                                  |
| w = 2 * pi / 365                     |                                                  |
| sum = 0                              |                                                  |
| n = 0                                |                                                  |
| t = ts                               |                                                  |
| For i = ts To te                     |                                                  |
| Temp = Tm + (Tp-Tm) * Cos(w*(t-205)) |                                                  |
| sum = sum + Temp                     |                                                  |
| n = n + 1                            |                                                  |
| t = t + 1                            |                                                  |
| Next i                               |                                                  |
| avgtemp = sum / n                    |                                                  |
| End Function                         |                                                  |

The function can be used to evaluate the test cases. The following show the results for MATLAB,

```
>> avgtemp(22.1,28.3,0,59)
ans =
    16.2148
>> avgtemp(10.7,22.9,180,242)
ans =
    22.2491
```

**2.14** The programs are student specific and will be similar to the codes developed for VBA, MATLAB and Fortran as outlined in sections 2.4, 2.5 and 2.6. The numerical results for the different time steps are tabulated below along with an estimate of the absolute value of the true relative error at t = 12 s:

| Step | <i>v</i> (12) | $ \varepsilon_t $ (%) |
|------|---------------|-----------------------|
| 2    | 49.96         | 5.2                   |
| 1    | 48.70         | 2.6                   |
| 0.5  | 48.09         | 1.3                   |

The general conclusion is that the error is halved when the step size is halved.

**2.15** Students could implement the subprogram in any number of languages. The following Fortran 90 and VBA/Excel programs are two examples based on the algorithm outlined in Fig. P2.15.

```
VBA/Excel
Fortran 90
Subroutine BubbleFor(n, b)
                                    Option Explicit
Implicit None
                                    Sub Bubble(n, b)
!sorts an array in ascending
                                    'sorts an array in ascending
!order using the bubble sort
                                    'order using the bubble sort
Integer (4)::m, i, n
                                    Dim m As Integer
Logical::switch
                                    Dim i As Integer
Real::a(n),b(n),dum
                                    Dim switch As Boolean
                                    Dim dum As Double
m = n - 1
Do
                                    m = n - 1
  switch = .False.
                                    Do
  Do i = 1, m
                                      switch = False
    If (b(i) > b(i + 1)) Then
                                      For i = 1 To m
      dum = b(i)
                                        If b(i) > b(i + 1) Then
      b(i) = b(i + 1)
                                          dum = b(i)
      b(i + 1) = dum
                                          b(i) = b(i + 1)
      switch = .True.
                                          b(i + 1) = dum
    End If
                                          switch = True
  End Do
                                        End If
  If (switch == .False.) Exit
                                      Next i
  m = m - 1
                                      If switch = False Then Exit Do
End Do
                                      m = m - 1
                                    Loop
End
                                    End Sub
```

For MATLAB, the following M-file implements the bubble sort following the algorithm outlined in Fig. P2.15:

```
function y = Bubble(x)
n = length(x);
m = n - 1;
b = x;
while(1)
    s = 0;
    for i = 1:m
        if b(i) > b(i + 1)
        dum = b(i);
```

```
b(i) = b(i + 1);
b(i + 1) = dum;
s = 1;
end
end
if s == 0, break, end
m = m - 1;
end
y = b;
```

Notice how the length function allows us to omit the length of the vector in the function argument. Here is an example MATLAB session that invokes the function to sort a vector:

```
>> a=[3 4 2 8 5 7];
>> Bubble(a)

ans =
    2 3 4 5 7 8
```

# **2.16** Here is a flowchart for the algorithm:

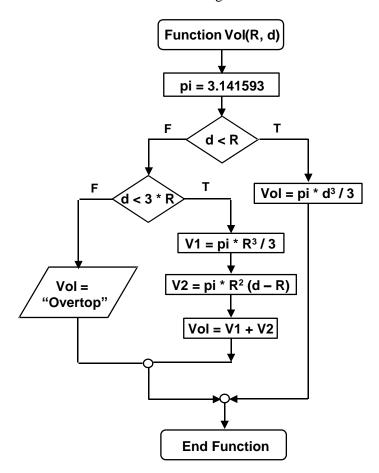

Students could implement the function in any number of languages. The following VBA and MATLAB codes are two possible options.

| VBA Function Procedure         | MATLAB M-File                   |
|--------------------------------|---------------------------------|
| Option Explicit                | function Vol = tankvolume(R, d) |
| Function Vol(R, d)             | if d < R                        |
| Dim V1 As Double, V2 As Double | Vol = pi * d ^ 3 / 3;           |
| Dim pi As Double               | elseif d <= 3 * R               |
| pi = 4 * Atn(1)                | V1 = pi * R ^ 3 / 3;            |
| If d < R Then                  | V2 = pi * R ^ 2 * (d - R);      |
| Vol = pi * d ^ 3 / 3           | Vol = V1 + V2;                  |
| ElseIf d <= 3 * R Then         | else                            |
| V1 = pi * R ^ 3 / 3            | Vol = 'overtop';                |
| V2 = pi * R ^ 2 * (d - R)      | end                             |
| Vol = V1 + V2                  |                                 |
| Else                           |                                 |
| Vol = "overtop"                |                                 |
| End If                         |                                 |
| End Function                   |                                 |

# The results are:

| R | d   | Volume   |
|---|-----|----------|
| 1 | 0.5 | 0.1309   |
| 1 | 1.2 | 1.675516 |
| 1 | 3   | 7.330383 |
| 1 | 3.1 | overtop  |

# **2.17** Here is a flowchart for the algorithm:

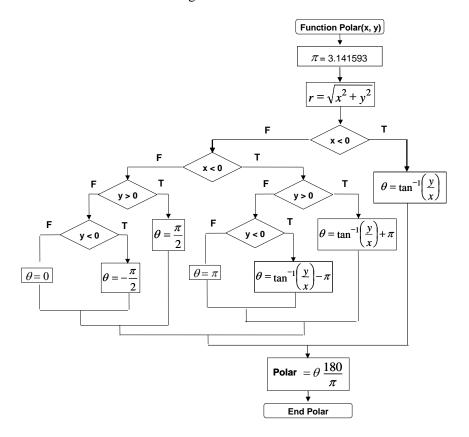

**PROPRIETARY MATERIAL.** © The McGraw-Hill Companies, Inc. All rights reserved. No part of this Manual may be displayed, reproduced or distributed in any form or by any means, without the prior written permission of the publisher, or used beyond the limited distribution to teachers and educators permitted by McGraw-Hill for their individual course preparation. If you are a student using this Manual, you are using it without permission.

Students could implement the function in any number of languages. The following MATLAB M-file is one option. Versions in other languages such as Fortran 90, Visual Basic, or C would have a similar structure.

```
function polar(x, y)
r = sqrt(x .^2 + y .^2);
n = length(x);
for i = 1:n
  if x(i) > 0
    th(i) = atan(y(i) / x(i));
 elseif x(i) < 0
    if y(i) > 0
      th(i) = atan(y(i) / x(i)) + pi;
    elseif y(i) < 0
      th(i) = atan(y(i) / x(i)) - pi;
    else
      th(i) = pi;
    end
  else
    if y(i) > 0
      th(i) = pi / 2;
    elseif y(i) < 0
      th(i) = -pi / 2;
      th(i) = 0;
    end
  end
  th(i) = th(i) * 180 / pi;
ou=[x;y;r;th];
fprintf('\n
                                             angle\n');
                X
fprintf('%8.2f %8.2f %10.4f %10.4f\n',ou);
```

This function can be used to evaluate the test cases.

```
>> x=[1 1 1 -1 -1 -1 0 0 0];
>> y=[1 -1 0 1 -1 0 1 -1 0];
>> polar(x,y)
             y radius angle
1.00 1.4142 45.0000
-1.00 1.4142 -45.0000
0.00 1.0000 0.0000
1.00 1.4142 135.0000
-1.00 1.4142 -135.0000
      X
     1.00
     1.00
     1.00
    -1.00
   -1.00
   -1.00
              0.00
                           1.0000 180.0000
     0.00
               1.00
                           1.0000 90.0000
               -1.00
0.00
     0.00
                            1.0000
                                        -90.0000
     0.00
                0.00
                            0.0000
                                          0.0000
```

**2.18** Students could implement the function in any number of languages. The following VBA and MATLAB codes are two possible options.

| VBA Function Procedure    | MATLAB M-File                                  |
|---------------------------|------------------------------------------------|
| Function grade(s)         | <pre>function grade = lettergrade(score)</pre> |
| If $s \ge 90$ Then        | if score >= 90                                 |
| grade = "A"               | <pre>grade = 'A';</pre>                        |
| ElseIf s >= 80 Then       | elseif score >= 80                             |
| grade = "B"               | <pre>grade = 'B';</pre>                        |
| ElseIf s $\geq$ = 70 Then | elseif score >= 70                             |
| grade = "C"               | <pre>grade = 'C';</pre>                        |
| ElseIf $s \ge 60$ Then    | elseif score >= 60                             |
| grade = "D"               | <pre>grade = 'D';</pre>                        |
| Else                      | else                                           |
| grade = "F"               | <pre>grade = 'F';</pre>                        |
| End If                    | end                                            |
| End Function              |                                                |

**2.19** Students could implement the functions in any number of languages. The following VBA and MATLAB codes are two possible options.

```
VBA Function Procedure
                                  MATLAB M-File
(a) Factorial
Function factor(n)
                                  function fout = factor(n)
Dim x As Long, i As Integer
                                  x = 1;
x = 1
                                  for i = 1:n
For i = 1 To n
                                    x = x * i;
  x = x * i
                                  end
Next i
                                  fout = x;
factor = x
End Function
(b) Minimum
                                  function xm = xmin(x)
Function min(x, n)
Dim i As Integer
                                  n = length(x);
min = x(1)
                                  xm = x(1);
For i = 2 To n
                                  for i = 2:n
  If x(i) < min Then min = x(i)
                                    if x(i) < xm, xm = x(i); end
Next i
End Function
(c) Average
Function mean(x, n)
                                  function xm = xmean(x)
                                  n = length(x);
Dim sum As Double
Dim i As Integer
                                  s = x(1);
sum = x(1)
                                  for i = 2:n
                                    s = s + x(i);
For i = 2 To n
 sum = sum + x(i)
                                  end
                                  xm = s / n;
Next i
mean = sum / n
End Function
```

**2.20** Students could implement the functions in any number of languages. The following VBA and MATLAB codes are two possible options.

| VBA Function Procedure         | MATLAB M-File |
|--------------------------------|---------------|
| (a) Square root sum of squares |               |

```
Function SSS(x, n, m)
                                  function s = SSS(x)
Dim i As Integer, j As Integer
                                  [n,m] = size(x);
                                  s = 0;
SSS = 0
For i = 1 To n
                                  for i = 1:n
 For j = 1 To m
                                    for j = 1:m
   SSS = SSS + x(i, j) ^ 2
                                     s = s + x(i, j) ^ 2;
 Next j
                                    end
Next i
                                  end
SSS = Sqr(SSS)
                                  s = sqrt(s);
End Function
(b) Normalization
Sub normal(x, n, m, y)
                                  function y = normal(x)
Dim i As Integer, j As Integer
                                  [n,m] = size(x);
Dim max As Double
                                  for i = 1:n
For i = 1 To n
                                    mx = abs(x(i, 1));
 max = Abs(x(i, 1))
                                    for j = 2:m
  For j = 2 To m
                                      if abs(x(i, j)) > mx
    If Abs(x(i, j)) > max Then
                                       mx = x(i, j);
     max = x(i, j)
                                      end
    End If
                                    end
                                    for j = 1:m
 Next j
                                     y(i, j) = x(i, j) / mx;
 For j = 1 To m
                                    end
   y(i, j) = x(i, j) / max
 Next j
                                  end
Next i
End Sub
                                  Alternate version:
                                  function y = normal(x)
                                  n = size(x);
                                  for i = 1:n
                                    y(i,:) = x(i,:)/max(x(i,:));
```